1 jour 7h

## **Excel Power Pivot** Mise à jour

17 juillet 2023

450 € HT

**TOP FORMATION** 

**223** (Télé-)présentiel

## **Excel Power Pivot**

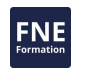

## **Objectifs**

- Importer, des données de différents types, gérer le modèle de données
- Analyser les données à l'aide de Power Pivot
- Exploiter les données de Power Pivot dans Excel à l'aide des tableaux et graphiques croisés dynamiques pour réaliser des rapports, des tableaux de bord

## **Pré-requis**

- Maitriser les bases d'Excel (créer des tableaux avec des formules, les mettre en forme et en page)
- Savoir créer et personnaliser des tableaux croisés dynamiques simples
- Il est conseillé de connaitre les bases du composant d'Excel, « Power Query » : connexion à des données Excel et externes puis manipulation de ces données : nettoyage, transformation, cumul ... (correspondant à la formation Excel Power Query Niveau 1 Transformer, gérer et automatiser les données Excel ou importées)

## **Public**

Contrôleur de gestion, analystes, chefs de projets, développeurs, toutes personnes amenés à exploiter et analyser des sources de données hétérogènes en vue de les analyser dans des tableaux de bord, des rapports ...

# $\rho$  n

 $\bigcup$  02 40 92 45 50  $\bigcup$  formation@eni.fr www.eni-service.fr

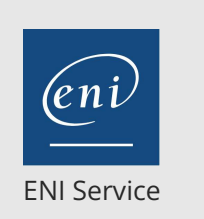

1 jour 7h

17 juillet 2023

450 € HT

**PR** (Télé-)présentiel

## **Programme de la formation**

#### **Généralités (0,5 heure)**

- Présentation générale de Power Pivot
- Rôle de PowerPivot dans le processus d'informatique décisionnelle (BI)

#### **Obtenir des données de différents formats et sources (0,5 heure)**

- A partir de fichiers (Excel, csv...)
- A partir de bases de données (Access...)
- A partir de Power Query
- A partir d'autres sources

#### **Analyser les données dans Power Pivot (5,5 heures)**

- Vue de Diagramme
- Intérêt du modèle de données
- Créer des relations
- Créer des hiérarchies
- Vue de données
- Trier un jeu de données
- Filtrer un jeu de données
- Renommer des champs
- Ajouter des mesures
- Ajouter des colonnes calculées
- Ajouter des Indicateurs de performance (KPI) à partir d'une mesure, d'une valeur absolue
- Exploiter la dimension de date
- Créer, personnaliser et paramétrer une table date
- Obtenir un calendrier Excel et le définir comme table date
- Utiliser les fonctions Time intelligence
- Utiliser les formules Power Pivot
- Introduction au langage
- Les fonctions filtre
- Les fonctions texte
- Les fonctions date et heure
- Notions de contexte (de ligne, de filtre)

#### **Exploitation des données de Power Pivot dans Excel (0,5 heure)**

- Utiliser les tableaux et graphiques croisés dynamiques basés sur le modèle Power Pivot pour créer des rapports et tableaux de bord
- Filtrer les données à l'aide des segments et chronologies
- Ajouter, gérer des mesures, des indicateurs de performance (KPI) directement à partir d'Excel

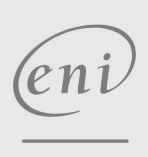

**ENI Service - Centre de Formation**

adresse postale : BP 80009 44801 Saint-Herblain CEDEX

02 40 92 45 50 formation@eni.fr www.eni-service.fr

SIRET : 403 303 423 00020 B403 303 423 RCS Nantes, SAS au capital de 864 880

**TOP FORMATION** 

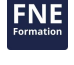

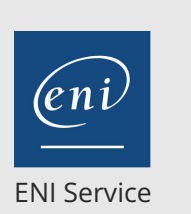

référence B31-197

> 1 jour 7h

## **Excel Power Pivot** Mise à jour

17 juillet 2023

450 € HT

**TOP FORMATION** 

<sup>2</sup><sup>2</sup> (Télé-)présentiel

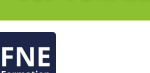

## **Délais d'accès à la formation**

Les inscriptions sont possibles jusqu'à 48 heures avant le début de la formation.

Dans le cas d'une formation financée par le CPF, ENI Service est tenu de respecter un délai minimum obligatoire de 11 jours ouvrés entre la date d'envoi de sa proposition et la date de début de la formation.

## **Modalités et moyens pédagogiques, techniques et d'encadrement**

Formation avec un formateur, qui peut être suivie selon l'une des 3 modalités ci-dessous :

1 Dans la salle de cours en présence du formateur.

2 Dans l'une de nos salles de cours immersives, avec le formateur présent physiquement à distance. Les salles immersives sont équipées d'un système de visio-conférence HD et complétées par des outils pédagogiques qui garantissent le même niveau de qualité.

3 Depuis votre domicile ou votre entreprise. Vous rejoignez un environnement de formation en ligne, à l'aide de votre ordinateur, tout en étant éloigné physiquement du formateur et des autres participants. Vous êtes en totale immersion avec le groupe et participez à la formation dans les mêmes conditions que le présentiel. Pour plus d'informations : Le téléprésentiel notre solution de formation à distance.

Le nombre de stagiaires peut varier de 1 à 12 personnes (5 à 6 personnes en moyenne), ce qui facilite le suivi permanent et la proximité avec chaque stagiaire.

Chaque stagiaire dispose d'un poste de travail adapté aux besoins de la formation, d'un support de cours et/ou un manuel de référence au format numérique ou papier.

Pour une meilleure assimilation, le formateur alterne tout au long de la journée les exposés théoriques, les démonstrations et la mise en pratique au travers d'exercices et de cas concrets réalisés seul ou en groupe.

## **Modalités d'évaluation des acquis**

En début et en fin de formation, les stagiaires réalisent une auto-évaluation de leurs connaissances et compétences en lien avec les objectifs de la formation. L'écart entre les deux évaluations permet ainsi de mesurer leurs acquis.

En complément, pour les stagiaires qui le souhaitent, certaines formations peuvent être validées officiellement par un examen de certification. Les candidats à la certification doivent produire un travail personnel important en vue de se présenter au passage de l'examen, le seul suivi de la formation ne constitue pas un élément suffisant pour garantir un bon résultat et/ou l'obtention de la certification.

Pour certaines formations certifiantes (ex : ITIL, DPO, ...), le passage de l'examen de certification est inclus et réalisé en fin de formation. Les candidats sont alors préparés par le formateur au passage de l'examen tout au long de la formation.

## **Moyens de suivi d'exécution et appréciation des résultats**

Feuille de présence, émargée par demi-journée par chaque stagiaire et le formateur. Evaluation qualitative de fin de formation, qui est ensuite analysée par l'équipe pédagogique ENI. Attestation de fin de formation, remise au stagiaire en main propre ou par courrier électronique.

## **Qualification du formateur**

La formation est animée par un professionnel de l'informatique et de la pédagogie, dont les compétences techniques, professionnelles et pédagogiques ont été validées par des certifications et/ou testées et approuvées par les éditeurs et/ou notre équipe pédagogique. Il est en veille technologique permanente et possède plusieurs années d'expérience sur les produits, technologies et méthodes enseignés. Il est présent auprès des stagiaires pendant toute la durée de la formation.

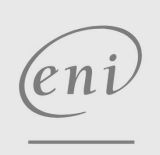

02 40 92 45 50 formation@eni.fr www.eni-service.fr